## **UPDATE 9-23: MERCURY DETAILANSICHT GOTTESDIENSTE**

Mit dem Update von September 2023 gibt es in der Darstellung der Gottesdienste eine Änderung; dies betrifft die Gottesdienste aus OpenCms oder auch aus Churchdesk im Mercury-Template.

Die Karte, die bisher immer ausgeblendet war (wegen der Kosten bei zu vielen Seitenaufrufen), kann jetzt per Button aufrufbar gemacht werden.

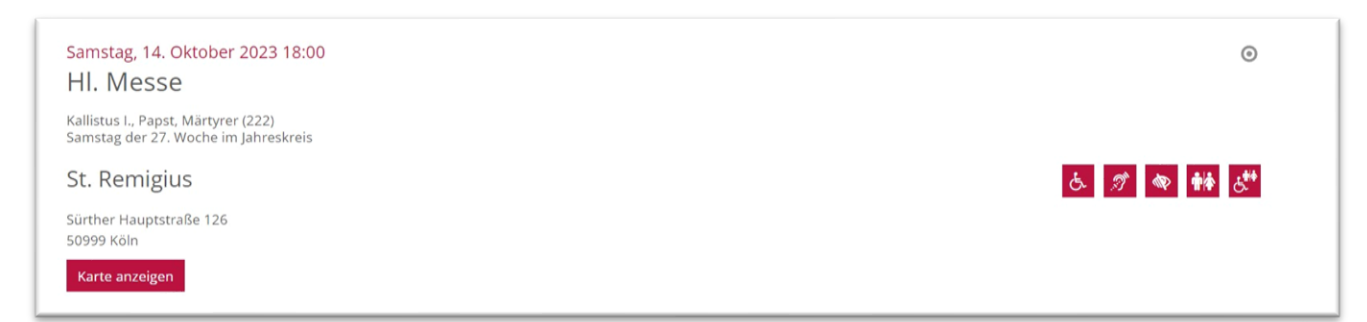

Falls durch das Update die Änderung bei Ihnen nicht automatisch greift und Sie diese Änderung aber haben möchten, wenden Sie sich bitte an die Internet-Redaktion, dort kann es eingestellt werden.

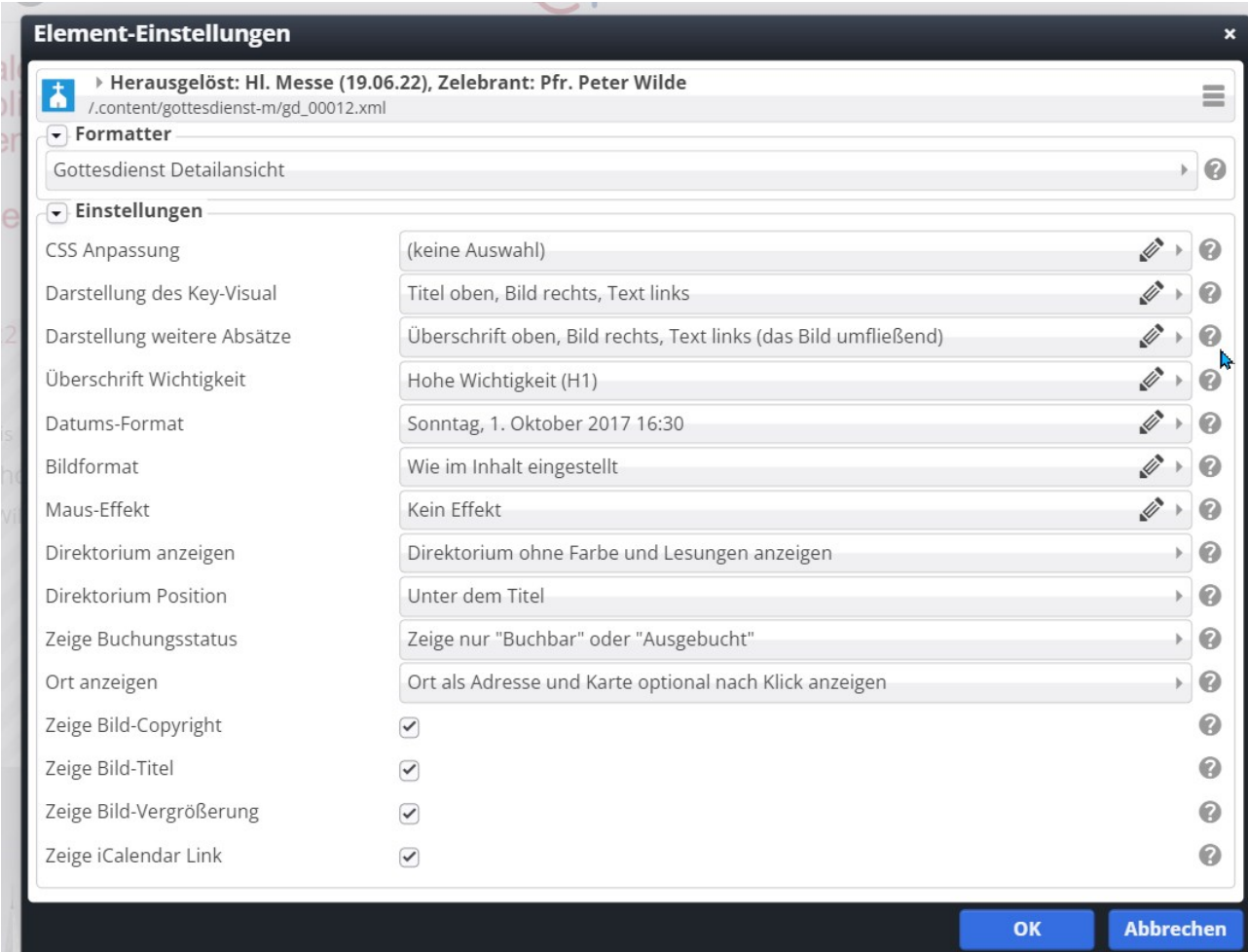